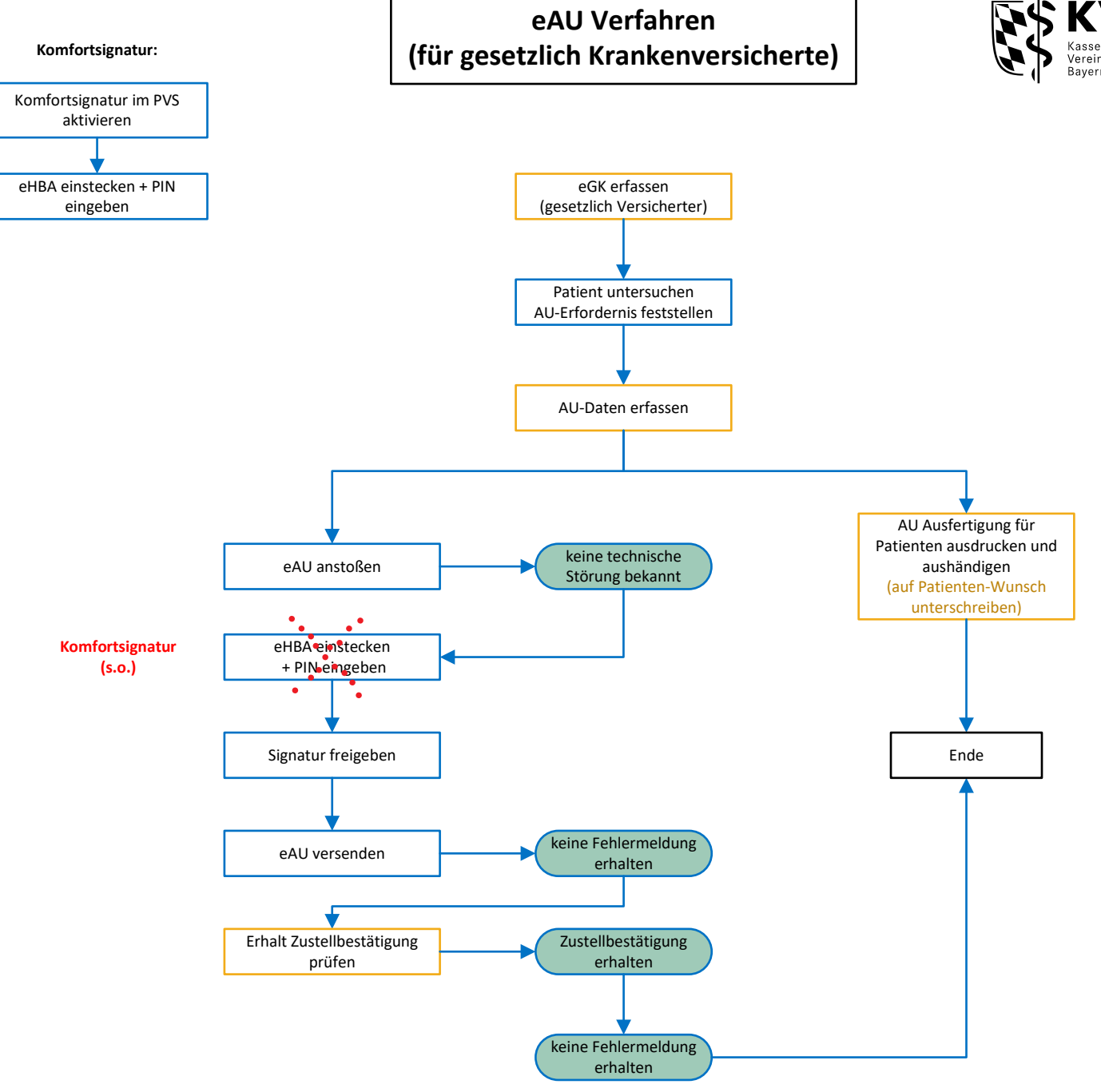

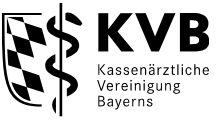

## **HINWEISE**

#### **Signatur**

Signaturverfahren ist frei wählbar und ein Wechsel untertags ist möglich.

Komfortsignatur wird bei Arbeitsbeginn aktiviert.

Komfortsignaturmodus wird deaktiviert, sobald der eHBA entfernt, die Anzahl an freigeschalteter Signaturen erreicht oder das eingestellte Zeitintervall überschritten wird (max. 24 Stunden).

## **AU-Erstellung**

AU-Erfasser und -Signierer müssen nicht identisch sein.

Je nach PVS muss die Funktion "Zustellbestätigung" einmal im Vorfeld aktiviert werden.

## **AU-Ausdruck**

Ausdruck erfolgt auf normalem weißen Papier, wahlweise DIN A4 oder DIN A5.

Versandpauschale - GOP 40130 ansetzbar.

# **Arbeitgeber**

Die Krankenkassen stellen die AU-Daten digital für den Arbeitgeber zum Abruf bereit.

Auf Wunsch des Patienten wird in Ausnahmefällen die unterschriebene Arbeitgeber-Bescheinigung in Papierform ausgehändigt (z.B.: für die Agentur für Arbeit).

#### **LEGENDE:**

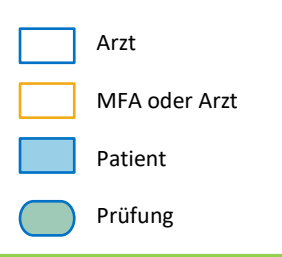